## Wi-Fi設定の削除方法(PC版)

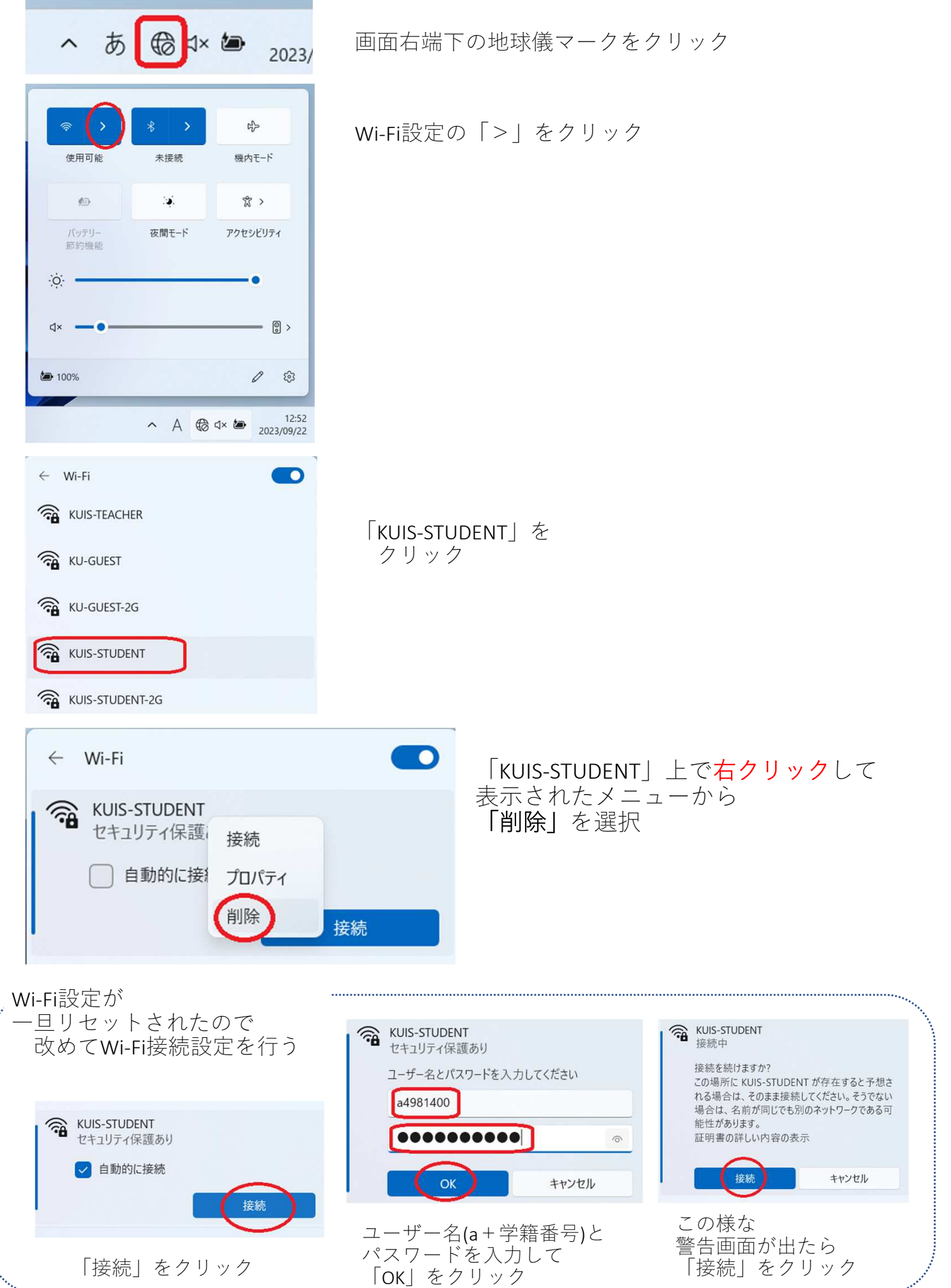